## **Python Exercises With Solutions Y Adniel Liang**

Thank you categorically much for downloading **Python Exercises With Solutions Y Adniel Liang.** Most likely you have knowledge that, people have see numerous times for their favorite books behind this Python Exercises With Solutions Y Adniel Liang, but end going on in harmful downloads.

Rather than enjoying a good ebook bearing in mind a cup of coffee in the afternoon, otherwise they juggled taking into consideration some harmful virus inside their computer. Python Exercises With Solutions Y Adniel Liang is reachable in our digital library an online right of entry to it is set as public suitably you can download it instantly. Our digital library saves in combined countries, allowing you to acquire the most less latency period to download any of our books considering this one. Merely said, the Python Exercises With Solutions Y Adniel Liang is universally compatible taking into account any devices to read.

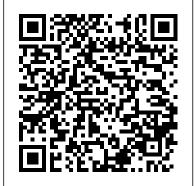

R for Data Science Coherent Press Programming Doesn't Have To Be Difficult. If You Want To Get Started With Python Programming, Read On.. How many times have you thought about learning how to code but got discouraged because you had no technical background, didn't have the time to learn, or you just

didn't think you were smart enough? Would you like to learn the basics of python programming even if you are a complete novice? If so, this book can help you. Technology Entrepreneur, James Tudor, provides a concise, step-by-step guide to Python programming for beginners. A lot of examples, illustrations, reinforced as you progress. Topics are end of chapter summary and practice exercises (with solutions) are provided to exposure to Python, while not help the reader learn faster, remember longer and develop a thorough understanding of key concepts. In This Book, you'll discover: A concise. Simple. Newby friendly style of teaching that lends itself well to beginners Chapters that have been sliced into bite-size chunks - what you need and where to get it to give you the information you need (at

that point in time) so you're not overwhelmed. Lots of simple, step-bystep examples and illustrations are used to emphasis key conceptsand help improve your understanding Each practice exercise builds on concepts discussed in previous chapters so your learning is carefully selected to give you a broad overwhelming you with too much (potentially unnecessary) information. An end of chapter summary is presented to give you key take aways that help you solidify your understanding Some of the topics covered include: How to get started (Chapter 1) How a computer functions

2) Simple data types that are available to you and how to manipulate them (Chapter 3) ...and much, much more! Please be aware, this book is only an extended preview of the paid version Python For Beginners: Learn Python In 5 Days With Step-by-Step Guidance And Hands-On Exercises. The intention with this free version is to give you the opportunity to see the authors teaching style and the quality of the material covered. Should vou wish to upgrade to the paid version, five more in-depth chapters on conditions and loops, functions and modules etc are covered. In addition, a solution booklet (for the chapter exercises) is provided. Python Programming Cambridge University Press Do you aspire to become proficient in the basics of Python programming? "Dive into the world of Python programming with 'Python Mastery: Engaging Exercises for Improving Your Skills.' This book offers a collection of fun and interactive exercises designed

to enhance your Python skills.

looking to learn the basics or

Whether you're a beginner

to sharpen your expertise, these exercises will guide you through various concepts and challenges. With step-by-step instructions and clear explanations, you'll build confidence and proficiency in Python programming. Get ready to level up your skills and become a Python master!" Mathematical Modeling And Computation In Finance: With Exercises And Python And Matlab Computer Codes Manning Publications In Python from the Very Beginning John Whitington takes a no-prerequisites approach to teaching the basics of a modern general-purpose programming language. Each small, selfcontained chapter introduces a new topic, building until the reader can write quite substantial programs. There are plenty of questions and, crucially, worked answers and hints. Python from the Very Beginning will appeal both to new programmers, and to experienced programmers eager to explore functional languages such as Haskell. It is suitable both for formal use within an undergraduate or graduate curriculum, and for the interested amateur.

## Invent Your Own Computer Games with the keyboard. Each carefully selected

and what a computer program is (Chapter an experienced programmer aiming Python, 4th Edition Ridiculously Simple 2) Simple data types that are available to to sharpen your expertise, Books

The only way to master a skill is to practice. In Python Workout, author Reuven M. Lerner guides you through 50 carefully selected exercises that invite you to flex your programming muscles. As you take on each new challenge, you'll build programming skill and confidence. Summary The only way to master a skill is to practice. In Python Workout, author Reuven M. Lerner guides you through 50 carefully selected exercises that invite you to flex your programming muscles. As you take on each new challenge, you'll build programming skill and confidence. The thorough explanations help you lock in what you've learned and apply it to your own projects. Along the way, Python Workout provides over four hours of video instruction walking you through the solutions to each exercise and dozens of additional exercises for you to try on your own. Purchase of the print book includes a free eBook in PDF, Kindle, and ePub formats from Manning Publications. About the technology To become a champion Python programmer you need to work out, building mental muscle with your hands on exercise in this unique book adds to your Python prowess—one important skill at a time. About the book Python Workout presents 50 exercises that focus on key Python 3 features. In it, expert Python coach Reuven Lerner guides you through a This book is a comprehensive guide to learning series of small projects, practicing the skills Python programming, designed to support you need to tackle everyday tasks. You'll appreciate the clear explanations of each technique, and you can watch Reuven solve each exercise in the accompanying videos. What's inside 50 hands-on exercises and solutions Coverage of all Python data types Dozens more bonus exercises for extra practice About the reader For readers with basic Python knowledge. About the author Reuven M. Lerner teaches Python and data science to companies around the world. Table of Contents 1 Numeric types 2 Strings 3 Lists and tuples 4 Dictionaries and sets 5 Files 6 Functions 7 Functional programming with comprehensions 8 Modules and packages 9 Objects 10 Iterators and generators The Python Workbook Independently **Published** 

Thes book has three key features: fundamental data structures and algorithms; algorithm analysis in terms of Big-O running time in introducied early

and applied throught; pytohn is used to facilitates the success in using and mastering incrementally. Features: incudes numerous data strucutes and algorithms.

Linux Commands, C, C++, Java and Python **Exercises For Beginners Damon Parker** students in developing their programming skills. By following this guide and completing the exercises, readers will develop a strong foundation in Python programming and gain confidence in tackling programming challenges. Whether you are a beginner or an experienced programmer, this book serves as a valuable resource for mastering Python and advancing your programming abilities. The book is divided into seven chapters: Chapter 1: Variables, Conditions, and Loops Chapter 2: Functions, Lists, and Lambda Functions Chapter 3: Strings Chapter 4: Dictionaries, Tuples, and Sets Chapter 5: Files Chapter 6: Recursion Chapter 7: Practice Exercise (Data Structures)

Computational Nuclear Engineering and Radiological Science Using Python Simon and Schuster

This easy-to-follow and classroom-tested textbook guides the reader through the fundamentals of programming with Python,

an accessible language which can be learned examples and practice exercises throughout the text, with additional exercises, solutions and review questions at the end of each chapter; highlights the patterns which frequently appear when writing programs, reinforcing the application of these patterns for problem-solving through practice exercises; introduces the use of a debugger tool to inspect a program, enabling students to discover for themselves how programs work and enhance their understanding; presents the Tkinter framework for building graphical user interface applications and event-driven programs; provides instructional videos and additional information for students, as well as support materials for instructors, at an associated website.

Python for Software Design "O'Reilly Media, Inc."

Introduction to Programming Using Python is intended for use in the introduction to programming course. Daniel Liang is known for his "fundamentals-first" approach to teaching programming concepts and techniques.

## A Python Book SIAM

If you want to master Python programming and impress your friends with the programs you can make from scratch, then Keep Reading... The truth is... Choose to hire another programmer to do the work, is costly, and if anything ever goes wrong with the program, you still have to pay them. You may even have a great idea for your website or make your app, or even a game, but with the costs being so high, it seems pointless and you give up before trying. Sounds familiar? The solution is a step-by-step guide with practical projects and examples that will allow you to finally master the easiest programming language. Python has all of the power that you need to finally take on that machine learning or data analysis project that you always wanted Would You Like To Know More? Get this to handle, without all of those complicated parts that come with other coding languages. And that's what you'll learn in Python Programming. Inside this guidebook, we are going to spend some time taking a look at the basics that we need on the Python language, before moving into topics like machine learning and data analysis. You will learn: What the Python Language is all About and Why Programmers around the World Choose It 7 Main Benefits of Working with Python How to Install Python on your Operating

System The Importance of Data Types and Variables Basic of Python Language Including Inheritances, Loops, Classes, and Raising **Exceptions Machine Learning and How It Fits** in with the Python Language The Benefits of Using Python for Data Analysis 7 Libraries that Work Well with Completing your own Data Analysis in no Time at all Most of the books on the market only take a brief look into Python. showing some of the topics but never going deep and showing you how to work on the code. Python Programming is full of step-bystep exercises that will help you become a Python expert. There is so much that we can do when it comes to using the Python language, additional exercises for you to try on your especially when we are looking at combining it with machine learning and data analysis. book now to Master the Python Coding Language!

Learn Quantum Computing with Python and Q# Independently Published The only way to master a skill is to practice. In Python Workout, author Reuven M. Lerner guides you through 50 carefully selected exercises that invite you to flex your programming muscles. As you take on each new challenge, you 'Il build programming skill and confidence.

Summary The only way to master a skill is to practice. In Python Workout, author Reuven M. Lerner guides you through 50 carefully selected exercises that invite you to flex your programming muscles. As you take on each new challenge, you 'Il build programming skill and confidence. The thorough explanations help you lock in what you 've learned and apply it to your own projects. Along the way, Python Workout provides over four hours of video instruction walking you through the solutions to each exercise and dozens of own. Purchase of the print book includes a free eBook in PDF, Kindle, and ePub formats from Manning Publications. About the technology To become a champion Python programmer you need to work out, building mental muscle with your hands on the keyboard. Each carefully selected exercise in this unique book adds to your Python prowess—one important skill at a time. About the book Python Workout presents 50 exercises that focus on key Python 3 features. In it, expert Python coach Reuven Lerner guides you through a series of small projects, practicing the skills

you need to tackle everyday tasks. You 'II appreciate the clear explanations of each technique, and you can watch Reuven solve designed to work together to make data each exercise in the accompanying videos. What's inside 50 hands-on exercises and solutions Coverage of all Python data types Dozens more bonus exercises for extra practice About the reader For readers with basic Python knowledge. About the author Reuven M. Lerner teaches Python and data steps of importing, wrangling, exploring, science to companies around the world. Table of Contents 1 Numeric types 2 Strings 3 Lists and tuples 4 Dictionaries and complete, big-picture understanding of the sets 5 Files 6 Functions 7 Functional programming with comprehensions 8 Modules and packages 9 Objects 10 Iterators and generators Think Python "O'Reilly Media, Inc." This document is a self learning document for a course in Python programming. This course contains (1) a part for beginners, (2) a discussion of several advanced topics that are of interest to Python programmers, and (3) a Pythonworkbook with lots of exercises. Python from the Very Beginning Wiley Global Education Learn how to use R to turn raw data into insight, knowledge, and understanding.

This book introduces you to R, RStudio, and the tidyverse, a collection of R packages science fast, fluent, and fun. Suitable for readers with no previous programming experience, R for Data Science is designed to get you doing data science as quickly as possible. Authors Hadley Wickham and Garrett Grolemund guide you through the and modeling your data and communicating the results. You'll get a data science cycle, along with basic tools you need to manage the details. Each section of the book is paired with exercises to help you practice what you've learned along the way. You'll learn how to: Wrangle—transform your datasets into a form convenient for analysis Program—learn powerful R tools for solving data problems with greater clarity and ease Explore—examine your data, generate hypotheses, and quickly test them Model—provide a low-dimensional summary that captures true "signals" in vour dataset Communicate—learn R Markdown for integrating prose, code, and

results

Introduction to Computation and Programming Using Python, second edition Springer Science & **Business Media** 

Learn Quantum Computing with Python and Q# introduces quantum computing from a practical perspective. Summary Learn Quantum Computing with Python and Q# demystifies quantum computing. Using Python and the new quantum programming language Q#, you ' II build your own quantum simulator and apply quantum programming techniques to real-world examples including cryptography and chemical analysis. Purchase of the print book includes a free eBook in PDF, Kindle, and ePub formats from Manning Publications. About the technology Quantum computers present a radical leap in speed and computing power. Improved scientific simulations and new frontiers in cryptography that are impossible with classical computing may soon be in reach. Microsoft 's Quantum Development Kit and the Q# language give you the tools to experiment with quantum computing without knowing advanced math or theoretical physics. About the book Learn Quantum Computing with Python and Q# introduces quantum computing from a practical perspective. Use Python to build your own quantum simulator and take advantage of Microsoft 's open source tools to fine-tune quantum algorithms. The authors explain complex math and theory through stories, visuals, and games. You 'Il learn to apply quantum to real-

and solving chemistry problems. What's inside The who wants to step into the world of programming. underlying mechanics of quantum computers Simulating qubits in Python Exploring quantum algorithms with Q# Applying quantum computing to chemistry, arithmetic, and data About the reader for the entry level jobs in Python. Each chapter For software developers. No prior experience with quantum computing required. About the author Dr. Sarah Kaiser works at the Unitary Fund, a non-team of experts took a great effort to explain to you large, sparse, and generally nonlinear systems of profit organization supporting the quantum opensource ecosystem, and is an expert in building quantum tech in the lab. Dr. Christopher Granade Control, Functions, Strings, Lists, Tuples and works in the Quantum Systems group at Microsoft, Dictionaries. In this book, we will be discussing and is an expert in characterizing quantum devices. detailed solutions along with Python code for the Table of Contents PART 1 GETTING STARTED WITH QUANTUM 1 Introducing quantum computing 2 Qubits: The building blocks Python Workbook Academic Press 3 Sharing secrets with quantum key distribution 4 Nonlocal games: Working with multiple gubits 5 Nonlocal games: Implementing a multi-qubit simulator 6 Teleportation and entanglement: Moving quantum data around PART 2 PROGRAMMING QUANTUM ALGORITHMS IN Q# 7 Changing the odds: An introduction to Q# 8 What is a quantum algorithm? 9 Quantum sensing: It 's not just a phase PART 3 APPLIED QUANTUM **COMPUTING 10 Solving chemistry problems** with quantum computers 11 Searching with quantum computers 12 Arithmetic with quantum computers Python Programming For Beginners Packt

world applications, such as sending secret messages. This book will be very much helpful to the person It deals and enlightens you with foundation for the Python programming language. A boon for beginners, it helps the people to crack the interview and finite element methodologies. The example C exercises are discussed in detail and the code are explained in an easily understandable manner. Our parabolic PDE problems. Discretization leads to the solutions for the exercises in an elegant way. Topics covered: Getting started with Python, Flow Exercise Problems from Chapter 5 to 10 for NCERT Class XI Computer Science Text book. I was very frustrated with IT Books. The main issue with all book dealing with Python is poorly-leveled. So I've tried to make a book for everyone. You don't nee any background to understand it. Python is for everyone. Artificial Intelligence with Python World Scientific The Portable, Extensible Toolkit for Scientific Computation (PETSc) is an open-source library of advanced data structures and methods for solving linear and nonlinear equations and for managing discretizations. This book uses these modern numerical tools to demonstrate how to solve nonlinear partial differential equations (PDEs) in parallel. It starts from key mathematical concepts, such as Krylov space methods, preconditioning,

multigrid, and Newton 's method. In PETSc these components are composed at run time into fast solvers. Discretizations are introduced from the beginning, with an emphasis on finite difference programs of the first 12 chapters, listed on the inside front cover, solve (mostly) elliptic and algebraic equations. For such problems, mathematical solver concepts are explained and illustrated through the examples, with sufficient context to speed further development. PETSc for Partial Differential Equations addresses both discretizations and fast solvers for PDEs. emphasizing practice more than theory. Wellstructured examples lead to run-time choices that result in high solver performance and parallel scalability. The last two chapters build on the reader 's understanding of fast solver concepts when applying the Firedrake Python finite element solver library. This textbook, the first to cover PETSc programming for nonlinear PDEs, provides an on-ramp for graduate students and researchers to a major area of high-performance computing for science and engineering. It is suitable as a supplement for courses in scientific computing or numerical methods for differential equations. Data Structures and Algorithms in Python Springer

Invent Your Own Computer Games with Python will teach you how to make computer games using the popular Python programming language—even

Publishing Ltd

if you 've never programmed before! Begin by building classic games like Hangman, Guess the Number, and Tic-Tac-Toe, and then work your way up to more advanced games, like a text-based treasure hunting game and an animated collisiondodging game with sound effects. Along the way, you ' II learn key programming and math concepts that will help you take your game programming to the next level. Learn how to: - Combine loops, variables, and flow control statements into real working programs - Choose the right data structures for the job, such as lists, dictionaries, and tuples - Add graphics and animation to your games with the pygame module - Handle keyboard and mouse input - Program simple artificial intelligence so you can play against the computer — Use cryptography to convert text messages into secret code - Debug your programs and find common errors As you work through each game, you 'Il build a solid foundation in Python and an understanding of computer science fundamentals. What new game will you create with the power of Python? The projects in this book are compatible with Python 3.

Python 3 Simon and Schuster Scripting with Python makes you productive and increases the reliability of your scientific work. Here, the author teaches you how to develop tailored, flexible, and efficient working environments built from small programs (scripts) written in Python. The focus is on examples and applications of relevance to

computational science: gluing existing applications and tools, e.g. for automating simulation, data analysis, and visualization; steering simulations and computational experiments; equipping programs with graphical user interfaces; making computational Web services; creating interactive interfaces with a Maple/Matlab-like manner. Ê Ê Ê Ê Ê Ê Ê Ê Ê Ê Ê Ê Ê . syntax to numerical applications in C/C++ or Fortran; and building flexible object-oriented programming interfaces to existing C/C++ or Fortran libraries.

Python Workbook Franklin Beedle & **Associates** 

Solutions to all Exercises in Let Us Python, Cross-check Your Solutions DESCRIPTION Practice! That is what Python Programming is all about. To be able to master Python you need to practise writing a large number of programs in it. As you try to do so, you would find that there are multiple ways of writing any program. So you need to find out whether you have chosen the best way to implement your program. That Os where you would find this book useful. Ê Ô Let Us Python Õ contains exercises at the end of each chapter. Solving these exercises would help you build your Python skills. As you do so, many of you would feel the need for a trusted companion who will ratify your answers and programs. Ô Let Us

Python Solutions O will be that trusted companion. It will help you validate your answers and teach you how to write better Python programs. É KEY FEATURES -Strengthens the foundations, as detailed explanation of programming language concepts are given in simple

Lists down all the important points that you need to know related to various topics in an organized manner. - Prepares you for coding related interview and theoretical questions. -Provides In depth explanation of complex topics and Questions. - Focuses on how to think logically to solve a problem. - Follows a systematic approach that will help you to prepare for an interview in short duration of time. - Exercises are exceptionally useful to complete the reader Os understanding of a topic. Ê WHAT WILL YOU LEARN 1. Data types, Control flow instructions, console £ & File Input/Output 2. Strings, list & tuples, List comprehension 3. Sets & Dictionaries, Functions & Lambdas 4. Dictionary Comprehension 5. Modules, classes and objects, Inheritance 6. Operator overloading, Exception handling 7. Iterators & Generators, Decorators, Command-line Parsing Ê WHO THIS BOOK IS FOR Students, Programmers, researchers, and software developers who wish

to learn the basics of Python programming language. Ê Table of Contents Ê 1. Introduction to Python 2. Python Basics Ê Ê Ê Ê 3. Strings 4. Decision Control Instruction 5. Repetition Control Instruction 6. Console Input/Output 7. Lists 8. Tuples 9. Sets 10. Dictionaries 11. Comprehensions 12. Functions 13. Recursion 14. Functional Programming 15. Modules and Packages 16. Namespaces 17. Classes and Objects 18. Intricacies of Classes and Objects 19. Containership and Inheritance 20. Iterators and Generators 21. Exception Handling 22. File Input/Output Ê 23. Miscellany 24. Multithreading 25. Synchronization Python for Everybody MIT Press Python for Software Design is a concise introduction to software design using the Python programming language. The focus is on the programming process, with special emphasis on debugging. The book includes a wide range of exercises, from short examples to substantial projects, so that students have ample opportunity to practice each new concept.